# **06/20 LFN June 2020 Report**

LFN IT Summary - June 2020

**Job counts** 

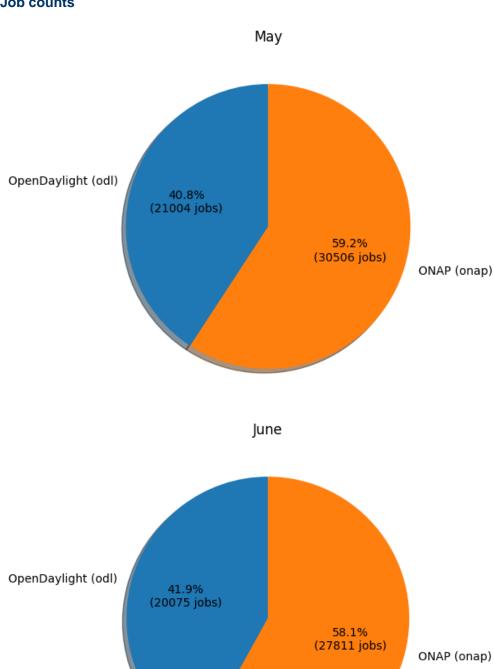

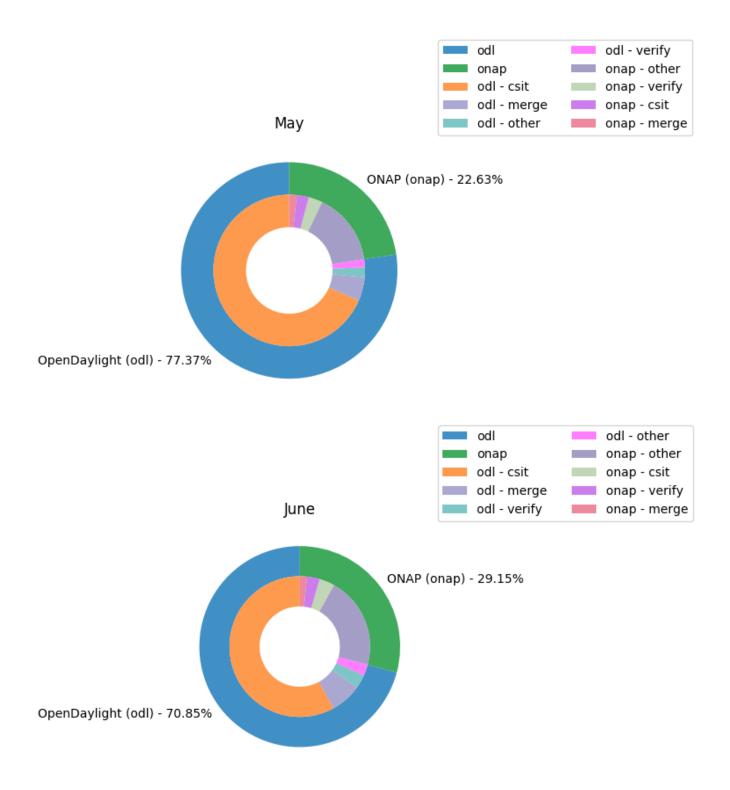

#### **Key Takeaways:**

- ODL had 70.85% of the total job costs this month and odl-csit was the highest job category cost (integration testing)
- ODL and ONAP both reduced operation costs in June. ODL by 34.48% and ONAP by 9.52% since ODL had a larger reduction ONAP is now
  taking more of the pie for June
- Caveats:
  - New Feature of Global Jenkins Job Builder provides build data where available (work in progress)
  - Job counts are an indication of how much change happened to the code bases
  - Total costs are based on cost data returned from cloud compute resources used for the duration of a job
  - Only ODL and ONAP are included for now, as their standard tooling provides the best coverage. We are looking into ways to include
    more projects in the future.

# **Support Charts: LFN Dashboard Link**

**June 2020 Tickets** 

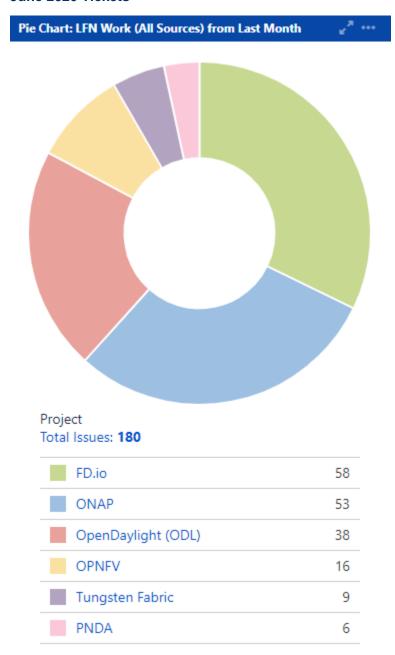

Service Desk (By Type) and Planned Engineering (By Type)

#### Epic Link Statable Customer Request Type Total Issues: 111 Total Issues: 69 Q2 2020 RelEng Enhancements and Tec... 41 Additional permissions 14 Prepare FD.io for JCasC Support 21 Get IT help 12 Jenkins Job problems MIgrate Users to Internal Directory (De... 11 10 AWS Inventory Audit 2020 7 Report a system problem 8 Request a change to an existing service 5 Auth0 Client Changes for Project Services 5 Request ONAP Shared Zoom Account Reconfigure Project Nexus instances for ... 5 4 Install and Configure Confluence SAML ... 3 Request a new service for my team or pr... 4 Install and Configure Jira SAML add-on f... 3 Troubleshoot a login issue 4 2 Project Status Pages (Q2 2020) New Repository Q2 2020 Infra Enhancements and Tech D... 3 Committer rights 1 Other... 9 5 Other...

LFN Work from Last Month (Created vs Resolved)

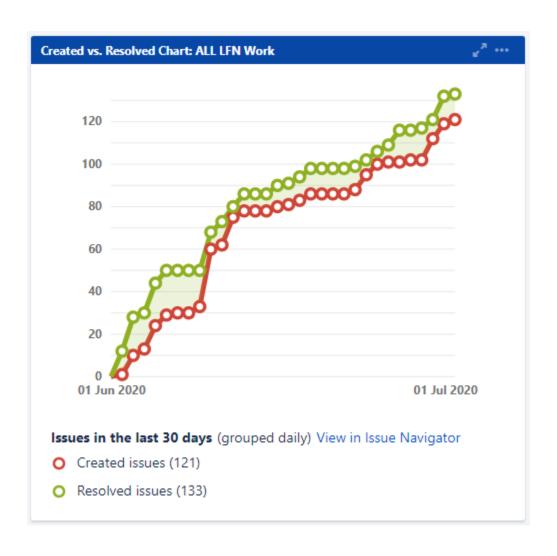

## LFN Work from Last 3 Months (Created vs Resolved)

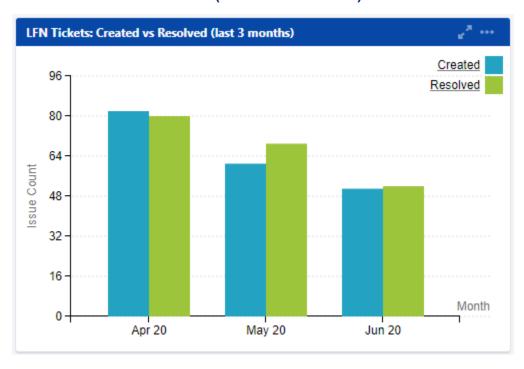

#### **Key Takeaways:**

- Worked on 180 LFN tickets (up from 176 last month, 69 from Service Desk and 111 from Planned Engineering)
- FD.io was the top project with 58 tickets (up from 42 last month)
- Additional permissions is the highest source of Service Desk requests followed by Get IT Help and Jenkins Jobs problems
- After tech debt, preparing FD.io for JCasC support and Auth0 (single sign-on) migration work were the highest source of planned engineering

### **Projects Highlights (June 2020):**

- ONAP:
  - Reconfigured Confluence and Jira for Auth0 migration
  - Added a Project Status page to show uptime
  - Presented (introduction and training) on automation capabilities (committer promotion and repo creation)
  - Provided support on Frankfort release. Frankfort Release went on 6/18
- ODL:
  - Reconfigured ODL Nexus 2 for Auth0
  - Form submitted for AWS Credits
- OPNFV:
  - Reconfigured Jira and Confluence for Auth0 migration
  - Reconfigured Jenkins for Auth0 migration
- FD.io:
  - Released 20.05. Added a Project Status page to show uptime
  - Reconfigured Nexus2 for Auth0 migration
  - Form submitted for AWS Credits
  - · Prepared repos for JCasC support
  - Audited AWS Inventory for Optimization
- Tungsten Fabric
  - Migrated Tungsten Fabric Docs repo to GitHub
- PNDA
  - Audited AWS Inventory for Optimization
  - Completed client changes to Jira and Confluence ahead of the migration to Auth0

# Automation Initiative Update:

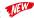

| Automation Initiative            | ONAP | ODL                            | OPNFV | FD.io     | Tungsten Fabric | PNDA |
|----------------------------------|------|--------------------------------|-------|-----------|-----------------|------|
| Self-Service Committer Promotion | Done | WIP                            | Done  | Done      | NA              | NA   |
| Self-Service Repo Creation       | Done | Blocked by Committer Promotion | Done  | Available | NA              | NA   |
| Self-Service Releases            | Done | Done                           | NA    | NA        | NA              | NA   |

#### Caveat:

- Done = Self- Service is actively used by the projects
- Available = Available to the projects, pending QA. Can be marked "Done" on next Repo Request
- WIP = Work in Progress

# Linux Foundation's IT status : Status Page

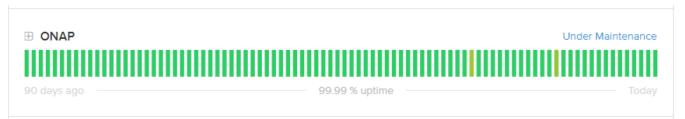

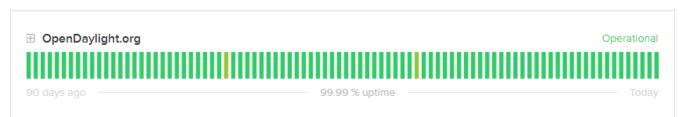

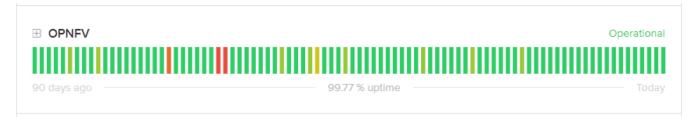

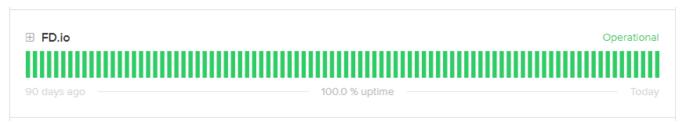

# **Appendix: Ticket Details**

### **ONAP Tickets**

| Key             | Summary                                                                                 | Created         | Updated         | Assignee             | Status | Resolution | Reporter                                              |
|-----------------|-----------------------------------------------------------------------------------------|-----------------|-----------------|----------------------|--------|------------|-------------------------------------------------------|
| RELEN<br>G-2930 | [ONAP] - Add ribbon.css configuration and template layout for repos that are missing it | May 26,<br>2020 | Jun 12,<br>2020 | Jessica<br>Wagantall | DONE   | Done       | Jessica<br>Wagantall                                  |
| RELEN<br>G-2925 | [ONAP] Help policy team with their job splits based on their JDK                        | May 21,<br>2020 | Jun 22,<br>2020 | Jessica<br>Wagantall | DONE   | Done       | Jessica<br>Wagantall                                  |
| RELEN<br>G-2922 | [ONAP] - Update wiki.onap.org with Self Project creation and present it                 | May 19,<br>2020 | Jun 02,<br>2020 | Jessica<br>Wagantall | DONE   | Done       | Jessica<br>Wagantall                                  |
| RELEN<br>G-2900 | ONAP: Upgrade Jenkins JDK version to<br>OpenJDK 8u252 (1.8.0_252-b09)                   | May 13,<br>2020 | May 15,<br>2020 | Jessica<br>Wagantall | DONE   | Done       | Casey<br>Panell                                       |
| RELEN<br>G-2890 | [ONAP] - CSIT test suit dependencies for UI                                             | May 12,<br>2020 | May 21,<br>2020 | Jessica<br>Wagantall | DONE   | Done       | Jessica<br>Wagantall                                  |
| RELEN<br>G-2864 | Update DNS for RTD: ONAP                                                                | Apr 29,<br>2020 | May 04,<br>2020 | Jessica<br>Wagantall | DONE   | Done       | Casey<br>Panell                                       |
| RELEN<br>G-2676 | [ONAP] - Docs migration away from submodules                                            | Jan 21,<br>2020 | May 12,<br>2020 | Jessica<br>Wagantall | DONE   | Done       | Jessica<br>Wagantall                                  |
| RELEN<br>G-2267 | Docker Hub Migration                                                                    | Aug 06,<br>2019 | Jun 22,<br>2020 | Bengt<br>Thuree      | DONE   | Done       | Bengt<br>Thuree                                       |
| IT-<br>19820    | optf/cmso; optf/fgps; optf/has; optf/osdf                                               | May 28,<br>2020 | Jun 05,<br>2020 | Jessica<br>Wagantall | CLOSED | Fixed      | Shankaranar<br>ayanan<br>Puzhavakat<br>h<br>Narayanan |
| IT-<br>19802    | testsuite/pythonsdk-tests                                                               | May 27,<br>2020 | Jun 03,<br>2020 | Jessica<br>Wagantall | CLOSED | Fixed      | Morgan<br>Richomme                                    |
| IT-<br>19797    | Build failing due to artifact missing from mirror                                       | May 26,<br>2020 | Jun 04,<br>2020 | Jessica<br>Wagantall | CLOSED | Fixed      | Dan<br>Timoney                                        |
| IT-<br>19763    | cannot login to wiki.onap.org                                                           | May 21,<br>2020 | May 28,<br>2020 | Jessica<br>Wagantall | CLOSED | Fixed      | Pamela<br>Dragosh                                     |
| IT-<br>19753    | New "Screen" for BUG creation on OOM project                                            | May 20,<br>2020 | Jun 12,<br>2020 | Jessica<br>Wagantall | CLOSED | Fixed      | Sylvain<br>Desbureaux                                 |
| IT-<br>19745    | I have signed the CLA multiple times but still can't commit to gerrit.onap.org          | May 19,<br>2020 | Jun 03,<br>2020 | Eric Ball            | CLOSED | Incomplete | Julien<br>Bertozzi                                    |

| IT-<br>19732 | I can login on jira and other stuff, but not https://gerrit.onap.org           | May 15,<br>2020 | May 19,<br>2020 | DW Talton            | CLOSED               | Fixed      | Julien<br>Bertozzi    |
|--------------|--------------------------------------------------------------------------------|-----------------|-----------------|----------------------|----------------------|------------|-----------------------|
| IT-<br>19720 | Need Access to ONAP9 https://zoom.us/j<br>/987639384                           | May 13,<br>2020 | Jun 25,<br>2020 | Kenny Paul           | CLOSED               | Fixed      | Mandar<br>Sawant      |
| IT-<br>19716 | Please add my login to azure users for ONAP                                    | May 13,<br>2020 | May 22,<br>2020 | Andrew<br>Grimberg   | CLOSED               | Fixed      | Sylvain<br>Desbureaux |
| IT-<br>19715 | VNFSDK Jenkins Jobs Fail                                                       | May 13,<br>2020 | May 22,<br>2020 | Jessica<br>Wagantall | CLOSED               | Fixed      | Bogumil<br>Zebek      |
| IT-<br>19713 | VNFSDK commiter rights                                                         | May 12,<br>2020 | Jun 08,<br>2020 | Jessica<br>Wagantall | CLOSED               | Fixed      | Catherine<br>Lefevre  |
| IT-<br>19692 | OOM verify job failed once again                                               | May 11,<br>2020 | May 22,<br>2020 | Jessica<br>Wagantall | CLOSED               | Fixed      | Krzysztof<br>Opasiak  |
| IT-<br>19688 | rename repository ntegration/docker/onap-<br>python3.7/                        | May 11,<br>2020 | May 18,<br>2020 | DW Talton            | CLOSED               | Fixed      | Morgan<br>Richomme    |
| IT-<br>19662 | DCAGEN2 VES CI build fails                                                     | May 07,<br>2020 | May 14,<br>2020 | Anil Belur           | CLOSED               | Done       | Edyta<br>Krukowska    |
| IT-<br>19659 | Jenkins job failing                                                            | May 06,<br>2020 | May 15,<br>2020 | Anil Belur           | CLOSED               | Fixed      | Krzysztof<br>Opasiak  |
| IT-<br>19651 | gerrit-maven-docker-stage not tiggered                                         | May 06,<br>2020 | May 15,<br>2020 | Jessica<br>Wagantall | CLOSED               | Fixed      | John<br>Franey        |
| IT-<br>19647 | Please update helm                                                             | May 05,<br>2020 | May 14,<br>2020 | Anil Belur           | CLOSED               | Fixed      | Krzysztof<br>Opasiak  |
| IT-<br>19646 | git review stopped working to ccsdk                                            | May 05,<br>2020 | May 12,<br>2020 | Jessica<br>Wagantall | CLOSED               | Fixed      | Dan<br>Timoney        |
| IT-<br>19644 | git review (internal server error)                                             | May 05,<br>2020 | May 05,<br>2020 | Jessica<br>Wagantall | CLOSED               | Fixed      | Pamela<br>Dragosh     |
| IT-<br>19643 | gerrit-maven-stage job runner does not scan <parent> tag for SNAPSHOT</parent> | May 05,<br>2020 | May 12,<br>2020 | Jessica<br>Wagantall | CLOSED               | Fixed      | Pamela<br>Dragosh     |
| IT-<br>19641 | Need Access to ONAP6 zoom account for VF-C and OpenLab meeting                 | May 05,<br>2020 | May 12,<br>2020 | Kenny Paul           | CLOSED               | Fixed      | Yan Yang              |
| IT-<br>19637 | VNFSDK committer promotion                                                     | May 05,<br>2020 | May 15,<br>2020 | Jessica<br>Wagantall | CLOSED               | Fixed      | Kanagaraj<br>Manickam |
| IT-<br>19636 | bitergia not refreshing                                                        | May 05,<br>2020 | May 18,<br>2020 | Kenny Paul           | WAITING FOR CUSTOMER | Unresolved | Krzysztof<br>Opasiak  |
| IT-<br>19626 | build is failing due to no space                                               | May 04,<br>2020 | May 18,<br>2020 | Jessica<br>Wagantall | CLOSED               | Fixed      | Seshu<br>Kumar M      |
| IT-<br>19604 | Drop in sonar coverage in ccsdk/platform/plugins                               | Apr 30,<br>2020 | May 13,<br>2020 | Houa Yang            | CLOSED               | Fixed      | Dan<br>Timoney        |
| IT-<br>19601 | Need Access to 826152979 , 342751561                                           | Apr 30,<br>2020 | May 07,<br>2020 | Kenny Paul           | CLOSED               | Done       | Ofir<br>Sonsino       |
| IT-<br>19599 | Request VPN access to the Intel (windrver) open lab                            | Apr 30,<br>2020 | May 07,<br>2020 | Andrew<br>Grimberg   | CLOSED               | Fixed      | Seshu<br>Kumar M      |
| IT-<br>19598 | Need Access to Bridge 7                                                        | Apr 29,<br>2020 | May 08,<br>2020 | Kenny Paul           | CLOSED               | Done       | Ritu Sood             |
| IT-<br>19593 | Wrong released docker                                                          | Apr 29,<br>2020 | May 07,<br>2020 | Jessica<br>Wagantall | CLOSED               | Fixed      | Morgan<br>Richomme    |
| IT-<br>19592 | Create a new repository for OOM team                                           | Apr 29,<br>2020 | May 06,<br>2020 | Unassigned           | CLOSED               | Won't Do   | Catherine<br>Lefevre  |
| IT-<br>19591 | oom/readiness                                                                  | Apr 29,<br>2020 | May 13,<br>2020 | Bengt<br>Thuree      | CLOSED               | Fixed      | Sylvain<br>Desbureaux |
| IT-<br>19587 | Can't pull from repository                                                     | Apr 28,<br>2020 | May 12,<br>2020 | Jessica<br>Wagantall | CLOSED               | Done       | Sarah<br>Abouzainah   |
|              |                                                                                |                 |                 |                      |                      |            |                       |

| IT-<br>19585   | Need Access to Shared ONAP Zoom                                  | Apr 28,<br>2020 | May 09,<br>2020 | Kenny Paul           | CLOSED                         | Done       | Yuriy<br>Malakov             |
|----------------|------------------------------------------------------------------|-----------------|-----------------|----------------------|--------------------------------|------------|------------------------------|
| IT-<br>19580   | Need Access to Shared ONAP Zoom                                  | Apr 28,<br>2020 | May 12,<br>2020 | Kenny Paul           | CLOSED                         | Fixed      | RAKESH<br>BISARIA            |
| IT-<br>19576   | Need Access to Shared ONAP Zoom                                  | Apr 28,<br>2020 | May 05,<br>2020 | Kenny Paul           | CLOSED                         | Done       | Xu Yang                      |
| IT-<br>19574   | Need Access to Shared ONAP Zoom                                  | Apr 28,<br>2020 | May 07,<br>2020 | Kenny Paul           | CLOSED                         | Done       | Ittay Stern                  |
| IT-<br>19571   | Need Access to Shared ONAP Zoom                                  | Apr 27,<br>2020 | May 05,<br>2020 | Kenny Paul           | CLOSED                         | Done       | Fernando<br>Oliveira         |
| IT-<br>19570   | consultation: how to get out of a problem created during release | Apr 27,<br>2020 | May 05,<br>2020 | Jessica<br>Wagantall | CLOSED                         | Fixed      | John<br>Franey               |
| IT-<br>19569   | Need Access to Shared ONAP Zoom                                  | Apr 27,<br>2020 | May 09,<br>2020 | Kenny Paul           | CLOSED                         | Done       | Morgan<br>Richomme           |
| IT-<br>19568   | Need Access to Shared ONAP Zoom                                  | Apr 27,<br>2020 | May 05,<br>2020 | Kenny Paul           | CLOSED                         | Done       | Sylvain<br>Desbureaux        |
| IT-<br>19567   | Branching question                                               | Apr 27,<br>2020 | May 04,<br>2020 | Jessica<br>Wagantall | CLOSED                         | Fixed      | Bogumil<br>Zebek             |
| IT-<br>19562   | same maven version, different deploy content to nexus            | Apr 24,<br>2020 | May 08,<br>2020 | Andrew<br>Grimberg   | CLOSED                         | Fixed      | John<br>Franey               |
| IT-<br>19547   | Gerrit is not responding                                         | Apr 23,<br>2020 | May 04,<br>2020 | Ryan Day             | CLOSED                         | Fixed      | Jim Hahn                     |
| IT-<br>19541   | 403 forbidden on gerrit.onap.org                                 | Apr 23,<br>2020 | May 04,<br>2020 | Ryan Day             | CLOSED                         | Fixed      | Bartek<br>Grzybowski         |
| IT-<br>19540   | onap authz release fails: upload to nexus is not authorized 401  | Apr 23,<br>2020 | May 01,<br>2020 | Jessica<br>Wagantall | CLOSED                         | Fixed      | John<br>Franey               |
| IT-<br>19533   | Looking for pox.xml in jjb in non java project                   | Apr 22,<br>2020 | May 06,<br>2020 | Jessica<br>Wagantall | CLOSED                         | Fixed      | Morgan<br>Richomme           |
| IT-<br>19524   | uploading Jenkins configurations to Sandbox environment          | Apr 21,<br>2020 | May 06,<br>2020 | Aric Gardner         | CLOSED                         | Fixed      | Bartosz<br>Gardziejews<br>ki |
| IT-<br>19494   | S3 credentials for ONAP - Part 2                                 | Apr 15,<br>2020 | Jun 12,<br>2020 | Jessica<br>Wagantall | CLOSED                         | Fixed      | Morgan<br>Richomme           |
| IT-<br>19242   | Release image for multiarch is not successful                    | Mar 13,<br>2020 | May 06,<br>2020 | Jessica<br>Wagantall | CLOSED                         | Fixed      | Janani B                     |
| IT-<br>19124   | Advise on tool to test docker image run by JJB                   | Mar 02,<br>2020 | May 07,<br>2020 | Bengt<br>Thuree      | CLOSED                         | Fixed      | Eliezio<br>Oliveira          |
| INFRA-<br>5622 | Change Alerting for Disk Usage                                   | Apr 28,<br>2020 | May 19,<br>2020 | Ryan Day             | SELECTED<br>FOR<br>DEVELOPMENT | Unresolved | Houa Yang                    |
| INFRA-<br>5601 | Upgrade ONAP Nexus3                                              | Apr 22,<br>2020 | May 05,<br>2020 | Jessica<br>Wagantall | DONE                           | Done       | Casey<br>Panell              |
| INFRA-<br>5600 | Upgrade ONAP Nexus2                                              | Apr 22,<br>2020 | May 05,<br>2020 | Jessica<br>Wagantall | DONE                           | Done       | Casey<br>Panell              |
| INFRA-<br>5446 | ONAP: Apply Certificate Update Maintenance to all RDS Databases  | Mar 19,<br>2020 | May 22,<br>2020 | Anton<br>Baranov     | DONE                           | Done       | Casey<br>Panell              |
| INFRA-<br>5400 | Reconfigure ONAP Jenkins for Auth0                               | Mar 11,<br>2020 | Jul 06,<br>2020 | Ryan Day             | DONE                           | Done       | Casey<br>Panell              |
| INFRA-<br>5154 | Install and Configure SAML add-on for ONAP Confluence            | Jan 11,<br>2020 | Jun 17,<br>2020 | Ryan Day             | DONE                           | Done       | Casey<br>Panell              |
| INFRA-<br>5112 | Install and Configure SAML add-on for ONAP Jira                  | Sep 20,<br>2019 | Jun 17,<br>2020 | Ryan Day             | DONE                           | Done       | Casey<br>Panell              |
|                |                                                                  |                 |                 |                      |                                |            |                              |

### **ODL Tickets**

| Key             | Summary                                                                                        | Created         | Updated         | Assignee             | Status              | Resolution | Reporter                 |
|-----------------|------------------------------------------------------------------------------------------------|-----------------|-----------------|----------------------|---------------------|------------|--------------------------|
| RELEN<br>G-2937 | Add CentOS8 packer jobs for ODL                                                                | Jun 01,<br>2020 | Jun 22,<br>2020 | Anil Belur           | IN<br>PROGRESS      | Unresolved | Anil Belur               |
| RELEN<br>G-2935 | Reduce costs - AR Sodium job to be made weekly                                                 | May 28,<br>2020 | Jul 06,<br>2020 | Anil Belur           | DONE                | Done       | Anil Belur               |
| RELEN<br>G-2934 | Redeuce costs - For Netvirt project CSIT job usage                                             | May 28,<br>2020 | Jul 06,<br>2020 | Anil Belur           | INTEGRATION         | Unresolved | Anil Belur               |
| RELEN<br>G-2933 | [ODL] Sodium SR3 release buffer                                                                | May 27,<br>2020 | Jul 02,<br>2020 | Anil Belur           | DONE                | Done       | Anil Belur               |
| RELEN<br>G-2923 | Build Ubuntu 18.04 images for Netvirt along with latest quagga binaries                        | May 21,<br>2020 | Jul 07,<br>2020 | Anil Belur           | IN<br>PROGRESS      | Unresolved | Anil Belur               |
| RELEN<br>G-2908 | Add missing autorelease release notes job in ODL releng/builder                                | May 17,<br>2020 | May 19,<br>2020 | Anil Belur           | DONE                | Done       | Anil Belur               |
| RELEN<br>G-2899 | ODL: Upgrade Jenkins JDK version to OpenJDK 8u252 (1.8.0_252-b09)                              | May 13,<br>2020 | May 19,<br>2020 | Anil Belur           | DONE                | Done       | Casey<br>Panell          |
| RELEN<br>G-2847 | [ODL] Magnesium SR1 release buffer                                                             | Apr 20,<br>2020 | May 27,<br>2020 | Anil Belur           | DONE                | Done       | Anil Belur               |
| RELEN<br>G-2787 | Finalize ODL Sonarcloud migration                                                              | Mar 03,<br>2020 | Jun 22,<br>2020 | Eric Ball            | DONE                | Done       | Eric Ball                |
| RELEN<br>G-2687 | Investigste why update cloud image list docs are not detecting that an existing Gerrit reviews | Jan 28,<br>2020 | Jun 22,<br>2020 | Anil Belur           | DONE                | Done       | Anil Belur               |
| IT-<br>19828    | odl-micro import incomplete                                                                    | May 29,<br>2020 | Jul 08,<br>2020 | Anil Belur           | WAITING FOR SUPPORT | Unresolved | Tejas<br>Nevrekar        |
| IT-<br>19806    | Please reduce Vratko's permissions                                                             | May 27,<br>2020 | Jun 03,<br>2020 | Jessica<br>Wagantall | CLOSED              | Fixed      | Thanh Ha<br>(zxiiro)     |
| IT-<br>19736    | "stable/sodium" branch across all ODL repositories                                             | May 15,<br>2020 | May 23,<br>2020 | Andrew<br>Grimberg   | CLOSED              | Fixed      | Robert<br>Varga          |
| IT-<br>19733    | Grant ODL Security team permission to waive security violations in Nexus IQ                    | May 15,<br>2020 | Jun 03,<br>2020 | Anil Belur           | CLOSED              | Done       | Thanh Ha<br>(zxiiro)     |
| IT-<br>19731    | Integrate LF credentials with sonarcloud.io                                                    | May 15,<br>2020 | May 22,<br>2020 | Andrew<br>Grimberg   | CLOSED              | Fixed      | Robert<br>Varga          |
| IT-<br>19730    | Need access to sonarcloud.io/opendaylight project administration                               | May 15,<br>2020 | May 22,<br>2020 | Andrew<br>Grimberg   | CLOSED              | Fixed      | Robert<br>Varga          |
| IT-<br>19727    | foo                                                                                            | May 14,<br>2020 | May 21,<br>2020 | Andrew<br>Grimberg   | CLOSED              | Fixed      | Andrew<br>Grimberg       |
| IT-<br>19708    | can not login to gerrit                                                                        | May 12,<br>2020 | May 20,<br>2020 | DW Talton            | CLOSED              | Fixed      | Jakub Toth               |
| IT-<br>19699    | openflowplugin                                                                                 | May 12,<br>2020 | May 19,<br>2020 | Anil Belur           | CLOSED              | Fixed      | Somashekh<br>ar Javalagi |
| IT-<br>19665    | Maven Central does not seem to be completely synchronized                                      | May 07,<br>2020 | May 25,<br>2020 | Anil Belur           | CLOSED              | Fixed      | Robert<br>Varga          |
| IT-<br>19664    | Monitoring of Maven Central/Nexus synchronization                                              | May 07,<br>2020 | Jun 11,<br>2020 | DW Talton            | PENDING             | Fixed      | Robert<br>Varga          |
| IT-<br>19649    | Jenkins sandbox access                                                                         | May 06,<br>2020 | May 15,<br>2020 | Anil Belur           | CLOSED              | Fixed      | Kailash<br>Khalasi       |
| IT-<br>19633    | admin access for netconf project in jira                                                       | May 04,<br>2020 | May 12,<br>2020 | Anil Belur           | CLOSED              | Fixed      | Jamo<br>Luhrsen          |
| IT-<br>19622    | Upgrade Sphinx to 2.7+                                                                         | May 03,<br>2020 | May 27,<br>2020 | Anil Belur           | CLOSED              | Fixed      | Robert<br>Varga          |

| IT-<br>19610   | Supercommitter rights for https://git.opendaylight.org/gerrit/q/topic:aluminium-mri       | May 01,<br>2020 | Jun 11,<br>2020 | Anil Belur              | CLOSED                         | Fixed      | Robert<br>Varga      |
|----------------|-------------------------------------------------------------------------------------------|-----------------|-----------------|-------------------------|--------------------------------|------------|----------------------|
| IT-<br>19590   | Test sonarcloud change with odlparent                                                     | Apr 29,<br>2020 | May 09,<br>2020 | Anil Belur              | CLOSED                         | Fixed      | Anil Belur           |
| IT-<br>19575   | ReadTheDocs should have a button on the bottom right corner but seems disappeared.        | Apr 28,<br>2020 | May 06,<br>2020 | Houa Yang               | CLOSED                         | Fixed      | Daniel De<br>La Rosa |
| IT-<br>19572   | CSIT fails in Jenkins sandbox                                                             | Apr 27,<br>2020 | May 14,<br>2020 | Anil Belur              | CLOSED                         | Fixed      | Luis Gomez           |
| IT-<br>19554   | org.opendaylight artifacts not mirrored to Central                                        | Apr 24,<br>2020 | May 14,<br>2020 | Andrew<br>Grimberg      | CLOSED                         | Fixed      | Robert<br>Varga      |
| IT-<br>19553   | Supercommitter rights for https://git.opendaylight.org/gerrit/#/q/topic:mri-magnesium-sr1 | Apr 24,<br>2020 | May 02,<br>2020 | Andrew<br>Grimberg      | CLOSED                         | Fixed      | Robert<br>Varga      |
| IT-<br>19525   | OpenDaylight infrastructure is not monitored on status.linuxfoundation.org                | Apr 21,<br>2020 | May 09,<br>2020 | Anil Belur              | CLOSED                         | Fixed      | Robert<br>Varga      |
| IT-<br>19388   | odlguice                                                                                  | Mar 31,<br>2020 | May 29,<br>2020 | Anil Belur              | CLOSED                         | Fixed      | Tejas<br>Nevrekar    |
| IT-<br>19387   | odlmicro                                                                                  | Mar 31,<br>2020 | May 29,<br>2020 | Anil Belur              | CLOSED                         | Fixed      | Tejas<br>Nevrekar    |
| IT-<br>18312   | stage job is failing Nexus validation                                                     | Nov 20,<br>2019 | May 09,<br>2020 | Anil Belur              | CLOSED                         | Fixed      | Robert<br>Varga      |
| IT-<br>17744   | JIRA right to create workflow on transportpce                                             | Sep 27,<br>2019 | May 23,<br>2020 | Daniel Pono<br>Takamori | CLOSED                         | Fixed      | Guillaume<br>Lambert |
| IT-<br>17554   | self-service release jobs are failing while promoting repos mid-way                       | Sep 12,<br>2019 | May 26,<br>2020 | Anil Belur              | CLOSED                         | Fixed      | Anil Belur           |
| INFRA-<br>5639 | Monitoring of Maven Central/Nexus synchronization                                         | May 11,<br>2020 | Jun 18,<br>2020 | Anton<br>Baranov        | SELECTED<br>FOR<br>DEVELOPMENT | Unresolved | DW Talton            |
| INFRA-<br>5602 | Upgrade ODL Nexus2                                                                        | Apr 22,<br>2020 | May 05,<br>2020 | Andrew<br>Grimberg      | DONE                           | Done       | Casey<br>Panell      |
| INFRA-<br>5444 | ODL: Apply Certificate Update Maintenance to all RDS Databases                            | Mar 19,<br>2020 | May 22,<br>2020 | Chris Hoy<br>Poy        | DONE                           | Done       | Casey<br>Panell      |
| INFRA-<br>5401 | Reconfigure ODL Jenkins for Auth0                                                         | Mar 11,<br>2020 | Jul 02,<br>2020 | Anton<br>Baranov        | DONE                           | Done       | Casey<br>Panell      |
| INFRA-<br>5109 | Install and Configure SAML add-on for ODL Jira                                            | Sep 20,<br>2019 | Jul 02,<br>2020 | Anton<br>Baranov        | DONE                           | Done       | Casey<br>Panell      |
|                |                                                                                           |                 |                 |                         |                                |            |                      |

<sup>41</sup> issues

### **OPNFV Tickets**

| Key             | Summary                                                             | Created         | Updated         | Assignee     | Status | Resolution | Reporter        |
|-----------------|---------------------------------------------------------------------|-----------------|-----------------|--------------|--------|------------|-----------------|
| RELENG<br>-2918 | Add S3_BUCKET variable OPNFV Production jenkins                     | May 18,<br>2020 | May 21,<br>2020 | Houa Yang    | DONE   | Done       | Houa Yang       |
| RELENG<br>-2917 | Add S3_BUCKET variable OPNFV Sandbox jenkins                        | May 18,<br>2020 | May 21,<br>2020 | Houa Yang    | DONE   | Done       | Houa Yang       |
| RELENG<br>-2898 | OPNFV: Upgrade Jenkins JDK version to OpenJDK 8u252 (1.8.0_252-b09) | May 13,<br>2020 | Jun 17,<br>2020 | Aric Gardner | DONE   | Done       | Casey<br>Panell |
| RELENG<br>-2865 | Update DNS for RTD: OPNFV                                           | Apr 29,<br>2020 | May 05,<br>2020 | Aric Gardner | DONE   | Done       | Casey<br>Panell |
| RELENG<br>-2625 | Migrate OPNFV Gerrit to NoteDb                                      | Dec 11,<br>2019 | May 01,<br>2020 | Aric Gardner | DONE   | Done       | Casey<br>Panell |
| RELENG<br>-2624 | Upgrade OPNFV Gerrit to 3.14                                        | Dec 11,<br>2019 | May 01,<br>2020 | Aric Gardner | DONE   | Done       | Casey<br>Panell |

| RELENG<br>-2623 | Upgrade OPNFV Gerrit to 3.8                                                            | Dec 11,<br>2019 | May 01,<br>2020 | Aric Gardner      | DONE   | Done                | Casey<br>Panell      |
|-----------------|----------------------------------------------------------------------------------------|-----------------|-----------------|-------------------|--------|---------------------|----------------------|
| RELENG<br>-2596 | Upgrade OPNFV Gerrit to 2.16.x (latest)                                                | Dec 11,<br>2019 | May 01,<br>2020 | Aric Gardner      | DONE   | Done                | Casey<br>Panell      |
| IT-19710        | Need committer and PTL rights to the opnfv/airship orject                              | May 12,<br>2020 | May 20,<br>2020 | DW Talton         | CLOSED | Fixed               | James Gu             |
| T-19663         | vswitchperf                                                                            | May 07,<br>2020 | May 20,<br>2020 | Anil Belur        | CLOSED | Fixed               | Emanuele<br>Urselli  |
| IT-19605        | Gerrit: LF account credentials don't work                                              | Apr 30,<br>2020 | May 13,<br>2020 | Houa Yang         | CLOSED | Cannot<br>Reproduce | Sawyer<br>Bergeron   |
| T-19565         | Changed Linux Foundation ID email and password and cannot login to JIRA and Confluence | Apr 26,<br>2020 | May 12,<br>2020 | Houa Yang         | CLOSED | Done                | Cristian<br>Scrieciu |
| T-19537         | create slackin site                                                                    | Apr 22,<br>2020 | May 01,<br>2020 | Johnson<br>Nguyen | CLOSED | Done                | Jim Baker            |
| NFRA-<br>5659   | Auth0 Blocker (Tech Debt): OPNFV Jira Corrupt User Tables                              | May 20,<br>2020 | Jun 04,<br>2020 | Anton<br>Baranov  | DONE   | Done                | Casey<br>Panell      |
| NFRA-<br>5452   | OPNFV: Apply Certificate Update Maintenance to all RDS Databases                       | Mar 19,<br>2020 | May 22,<br>2020 | Anton<br>Baranov  | DONE   | Done                | Casey<br>Panell      |
| NFRA-<br>5402   | Reconfigure OPNFV Jenkins for Auth0                                                    | Mar 11,<br>2020 | Jun 11,<br>2020 | Anton<br>Baranov  | DONE   | Done                | Casey<br>Panell      |
| NFRA-<br>5146   | Install and Configure SAML add-on for OPNFV Confluence                                 | Jan 11,<br>2020 | Jun 04,<br>2020 | Anton<br>Baranov  | DONE   | Done                | Casey<br>Panell      |
| NFRA-<br>5114   | Install and Configure SAML add-on for OPNFV Jira                                       | Sep 20,<br>2019 | Jun 04,<br>2020 | Anton<br>Baranov  | DONE   | Done                | Casey<br>Panell      |

18 issues

## **FD.io Tickets**

| Key             | Summary                                                            | Created         | Updated         | Assignee                   | Status | Resolution | Reporter                      |
|-----------------|--------------------------------------------------------------------|-----------------|-----------------|----------------------------|--------|------------|-------------------------------|
| RELENG<br>-2931 | FD.io - Docker executors not spinning up                           | May 26,<br>2020 | Jun 22,<br>2020 | Vanessa Rene<br>Valderrama | DONE   | Done       | Vanessa<br>Rene<br>Valderrama |
| RELENG<br>-2924 | FD.io - Nomad troubleshooting                                      | May 21,<br>2020 | Jun 22,<br>2020 | Vanessa Rene<br>Valderrama | DONE   | Done       | Vanessa<br>Rene<br>Valderrama |
| RELENG<br>-2914 | Update jenkins config FDIO Production                              | May 18,<br>2020 | May 21,<br>2020 | Houa Yang                  | DONE   | Done       | Houa Yang                     |
| RELENG<br>-2913 | Update jenkins config FDIO Sandbox                                 | May 18,<br>2020 | May 21,<br>2020 | Houa Yang                  | DONE   | Done       | Houa Yang                     |
| RELENG<br>-2907 | FD.io - Fix CICN Jenkins configs                                   | May 15,<br>2020 | Jun 22,<br>2020 | Vanessa Rene<br>Valderrama | DONE   | Done       | Vanessa<br>Rene<br>Valderrama |
| RELENG<br>-2906 | FD.io - Fix VSAP Jenkins configs                                   | May 15,<br>2020 | Jun 22,<br>2020 | Vanessa Rene<br>Valderrama | DONE   | Done       | Vanessa<br>Rene<br>Valderrama |
| RELENG<br>-2905 | FD.io - Fix VPP Jenkins configs                                    | May 15,<br>2020 | Jun 22,<br>2020 | Vanessa Rene<br>Valderrama | DONE   | Done       | Vanessa<br>Rene<br>Valderrama |
| RELENG<br>-2892 | FDIO: Upgrade Jenkins JDK version to OpenJDK 8u252 (1.8.0_252-b09) | May 13,<br>2020 | May 13,<br>2020 | Aric Gardner               | DONE   | Done       | Casey<br>Panell               |
| RELENG<br>-2888 | FD.io - VPP docs job failures                                      | May 12,<br>2020 | Jun 22,<br>2020 | Vanessa Rene<br>Valderrama | DONE   | Done       | Vanessa<br>Rene<br>Valderrama |

| RELENG<br>-2883 | FD.io - AWS OS Credit                                                     | May 08,<br>2020 | Jul 07,<br>2020 | Vanessa Rene<br>Valderrama | BLOCKED                   | Unresolved | Vanessa<br>Rene<br>Valderrama |
|-----------------|---------------------------------------------------------------------------|-----------------|-----------------|----------------------------|---------------------------|------------|-------------------------------|
| RELENG<br>-2869 | FD.io - Test Ubuntu 16.04 Nomad                                           | Apr 30,<br>2020 | Jun 22,<br>2020 | Vanessa Rene<br>Valderrama | DONE                      | Done       | Vanessa<br>Rene<br>Valderrama |
| RELENG<br>-2868 | FD.io - Fix VSAP INFO.yaml                                                | Apr 30,<br>2020 | Jun 22,<br>2020 | Vanessa Rene<br>Valderrama | DONE                      | Done       | Vanessa<br>Rene<br>Valderrama |
| RELENG<br>-2837 | FD.io - CIMAN project                                                     | Apr 09,<br>2020 | Jun 22,<br>2020 | Vanessa Rene<br>Valderrama | DONE                      | Done       | Vanessa<br>Rene<br>Valderrama |
| RELENG<br>-2703 | FD.io - Archived/Inactive projects                                        | Jan 31,<br>2020 | Jul 07,<br>2020 | Vanessa Rene<br>Valderrama | BLOCKED                   | Unresolved | Vanessa<br>Rene<br>Valderrama |
| RELENG<br>-2614 | Upgrade FDIO Gerrit to 3.0                                                | Dec 11,<br>2019 | May 07,<br>2020 | Vanessa Rene<br>Valderrama | DONE                      | Done       | Casey<br>Panell               |
| RELENG<br>-2477 | FD.io - Configure Jenkins configs via global-jjb                          | Oct 25,<br>2019 | May 26,<br>2020 | Vanessa Rene<br>Valderrama | DONE                      | Done       | Vanessa<br>Rene<br>Valderrama |
| RELENG<br>-2113 | FD.io - Work with Trishan on committer stats                              | Jun 04,<br>2019 | Jun 22,<br>2020 | Vanessa Rene<br>Valderrama | ARCHIVED                  | Won't Do   | Vanessa<br>Rene<br>Valderrama |
| IT-19811        | FD.io Gerrit & Jenkins Log / Server Monitoring                            | May 27,<br>2020 | Jun 08,<br>2020 | Vanessa Rene<br>Valderrama | WAITING<br>FOR<br>SUPPORT | Unresolved | Dave<br>Wallace               |
| IT-19808        | Please promote 20.05 artifacts on packagecloud to fdio/release            | May 27,<br>2020 | Jun 03,<br>2020 | Vanessa Rene<br>Valderrama | CLOSED                    | Fixed      | Andrew<br>Yourtchenko         |
| IT-19800        | Need a place to store a token for use in a VPP Jenkins job                | May 26,<br>2020 | Jun 09,<br>2020 | Jessica<br>Wagantall       | CLOSED                    | Fixed      | Andrew<br>Yourtchenko         |
| IT-19788        | git.fd.io unavailable                                                     | May 25,<br>2020 | Jun 12,<br>2020 | Chris Hoy Poy              | CLOSED                    | Fixed      | Ed<br>Warnicke                |
| IT-19774        | request the sandbox access                                                | May 22,<br>2020 | Jun 30,<br>2020 | Vanessa Rene<br>Valderrama | CLOSED                    | Fixed      | jiang<br>xiaolong             |
| IT-19758        | Jenkins Nomad Config Labels                                               | May 20,<br>2020 | May 28,<br>2020 | Vanessa Rene<br>Valderrama | CLOSED                    | Fixed      | Dave<br>Wallace               |
| IT-19718        | Jenkins UI slow and giving 504 Gateway timeout errros                     | May 13,<br>2020 | May 20,<br>2020 | Aric Gardner               | CLOSED                    | Fixed      | Andrew<br>Yourtchenko         |
| IT-19707        | Delete outdated artifacts from fdio packagecloud release repo.            | May 12,<br>2020 | May 26,<br>2020 | Anil Belur                 | CLOSED                    | Fixed      | Mauro<br>Sardara              |
| IT-19703        | jenkins.fd.io is behaving erratically                                     | May 12,<br>2020 | May 19,<br>2020 | Vanessa Rene<br>Valderrama | CLOSED                    | Fixed      | Dave<br>Wallace               |
| IT-19695        | Need jenkins.fd.io log files                                              | May 11,<br>2020 | May 19,<br>2020 | Vanessa Rene<br>Valderrama | CLOSED                    | Fixed      | Dave<br>Wallace               |
| IT-19691        | Nomad plugin configuration changes                                        | May 11,<br>2020 | May 19,<br>2020 | Vanessa Rene<br>Valderrama | CLOSED                    | Fixed      | Dave<br>Wallace               |
| IT-19676        | vpp-verify-master-ubuntu18 & vpp-verify-master-<br>clang job terminations | May 08,<br>2020 | May 16,<br>2020 | Andrew<br>Grimberg         | CLOSED                    | Fixed      | Dave<br>Wallace               |
| IT-19672        | vpp-verify-centos-master jobs failing                                     | May 08,<br>2020 | May 15,<br>2020 | Unassigned                 | CLOSED                    | Fixed      | Dave<br>Wallace               |
| IT-19611        | Please promote 19.08.2 artifacts on packagecloud to fdio/release          | May 01,<br>2020 | May 08,<br>2020 | Vanessa Rene<br>Valderrama | CLOSED                    | Fixed      | Andrew<br>Yourtchenko         |
| IT-19608        | vpp                                                                       | Apr 30,<br>2020 | May 08,<br>2020 | Houa Yang                  | CLOSED                    | Fixed      | Matthew<br>Smith              |
|                 |                                                                           |                 |                 |                            |                           |            |                               |

| IT-19588       | gerrit.fd.io ssh service is down                                | Apr 29,<br>2020 | May 06,<br>2020 | Anton Baranov              | CLOSED  | Fixed      | Dave<br>Wallace      |
|----------------|-----------------------------------------------------------------|-----------------|-----------------|----------------------------|---------|------------|----------------------|
| IT-19564       | infrastructure for VSAP project under fd.io                     | Apr 26,<br>2020 | May 04,<br>2020 | Vanessa Rene<br>Valderrama | CLOSED  | Fixed      | Ping Yu              |
| IT-19563       | vsap                                                            | Apr 26,<br>2020 | May 07,<br>2020 | Vanessa Rene<br>Valderrama | CLOSED  | Fixed      | Ping Yu              |
| IT-19557       | new Ubuntu 20.04 executor                                       | Apr 24,<br>2020 | May 01,<br>2020 | Vanessa Rene<br>Valderrama | CLOSED  | Done       | Angelo<br>Mantellini |
| IT-19555       | Please process update to INFO.yaml                              | Apr 24,<br>2020 | May 01,<br>2020 | Jessica<br>Wagantall       | CLOSED  | Fixed      | Dave<br>Barach       |
| INFRA-<br>5606 | FDIO Mainatenance and gerrit upgrade                            | Apr 27,<br>2020 | May 11,<br>2020 | Anton Baranov              | DONE    | Done       | Anton<br>Baranov     |
| INFRA-<br>5451 | FDIO: Apply Certificate Update Maintenance to all RDS Databases | Mar 19,<br>2020 | May 22,<br>2020 | Anton Baranov              | DONE    | Done       | Casey<br>Panell      |
| INFRA-<br>5399 | Reconfigure FDIO Jenkins for Auth0                              | Mar 11,<br>2020 | May 22,<br>2020 | Anton Baranov              | BLOCKED | Incomplete | Casey<br>Panell      |
| INFRA-<br>5110 | Install and Configure SAML add-on for FDIO Jira                 | Sep 20,<br>2019 | Jun 29,<br>2020 | Anton Baranov              | BLOCKED | Incomplete | Casey<br>Panell      |

42 issues

# **Tungsten Fabric Tickets**

| Key             | Summary                                                                       | Created         | Updated         | Assignee                | Status                   | Resolution | Reporter                |
|-----------------|-------------------------------------------------------------------------------|-----------------|-----------------|-------------------------|--------------------------|------------|-------------------------|
| RELENG<br>-2867 | Update DNS for RTD: Tungsten Fabric                                           | Apr 29,<br>2020 | May 04,<br>2020 | Daniel Pono<br>Takamori | DONE                     | Done       | Casey<br>Panell         |
| RELENG<br>-2848 | Migrate Tungsten Fabric Docs repo to GitHub                                   | Apr 21,<br>2020 | Jul 01,<br>2020 | Daniel Pono<br>Takamori | DONE                     | Done       | Daniel Pono<br>Takamori |
| IT-19674        | vexxhost dns was changed and now TF CI fails on some scenaio                  | May 08,<br>2020 | May 18,<br>2020 | Andrew<br>Grimberg      | CLOSED                   | Done       | Andrey<br>Pavlov        |
| IT-19668        | Link Tungsten Fabric and LF Jiras                                             | May 08,<br>2020 | May 18,<br>2020 | Jordan<br>Conway        | CLOSED                   | Fixed      | Daniel Pono<br>Takamori |
| INFRA-<br>5441  | Tungsten Fabric: Apply Certificate Update<br>Maintenance to all RDS Databases | Mar 19,<br>2020 | May 14,<br>2020 | Ryan Day                | DONE                     | Done       | Casey<br>Panell         |
| INFRA-<br>5148  | Install and Configure SAML add-on for<br>Tungsten Confluence                  | Jan 11,<br>2020 | May 19,<br>2020 | Chris Hoy<br>Poy        | SELECTED FOR DEVELOPMENT | Unresolved | Casey<br>Panell         |
| INFRA-<br>5106  | Install and Configure SAML add-on for<br>Tungsten Fabric Jira                 | Sep 20,<br>2019 | May 19,<br>2020 | Chris Hoy<br>Poy        | SELECTED FOR DEVELOPMENT | Unresolved | Casey<br>Panell         |

7 issues

## **PNDA Tickets**

| Key            | Summary                                                         | Created         | Updated         | Assignee         | Р | Status | Resolution | Reporter        |
|----------------|-----------------------------------------------------------------|-----------------|-----------------|------------------|---|--------|------------|-----------------|
| INFRA-<br>5436 | PNDA: Apply Certificate Update Maintenance to all RDS Databases | Mar 18,<br>2020 | May 22,<br>2020 | Chris Hoy<br>Poy | • | DONE   | Done       | Casey<br>Panell |
| INFRA-<br>5156 | Install and Configure SAML add-on for PNDA Confluence           | Jan 11,<br>2020 | Jun 10,<br>2020 | Ryan Day         | • | DONE   | Done       | Casey<br>Panell |
| INFRA-<br>5115 | Install and Configure SAML add-on for PNDA Jira                 | Sep 20,<br>2019 | Jun 10,<br>2020 | Ryan Day         | • | DONE   | Done       | Casey<br>Panell |